# **B-LEARNIG: IMPLEMENTACION DE RECURSOS DE INTERNET EN LA ENSEÑANZA DE ESTADÍSTICA EN LA FACULTAD DE CIENCIAS ECONOMICAS -UNC**

Stimolo, María Inés Caro, Norma Patricia Facultad de Ciencias Económicas - Universidad Nacional de Córdoba - Argentina

[mstimolo@eco.unc.edu.ar,](mailto:mstimolo@eco.unc.edu.ar) [pacaro@eco.unc.edu.ar](mailto:pacaro@eco.unc.edu.ar)

### **Resumen**

.

Este trabajo está contextualizado en dos cursos presenciales de Estadística de la Facultad de Ciencias Económicas de la Universidad Nacional de Córdoba, donde hace algunos años se vienen dando determinadas características: la masividad, la poca cantidad de docentes y la necesidad de implementar tecnologías como complemento del dictado de las clase presenciales. El B-learning permite el seguimiento del proceso de aprendizaje de cada alumno y la promoción al acceso de conocimientos significativos, evitando el perjuicio que lleva la falta de contacto docente – alumno en el contexto de estos cursos. Las tecnologías de información y la comunicación (TIC) siguen impactando sobre los métodos de enseñanza tradicionales, lo que acompañado con recursos de libre acceso, disponibles en Internet (Google Docs, WebQuest, software libre) permitieron implemetar dos propuestas didáctias distintas con resultados satisfactorios. Es posible a partir de la misma disponibilidad tecnológica de una unidad académica, generar distintas propuestas con metodología B-learming para impartir los mismos conocimientos, a partir de la creatividad, la dedicación y el trabajo coordinado del grupo docente.

**Palabras claves**: **TIC, b-learning, Google** 

**Docs, WebQuest, software libre**

### **1. Introducción**

En los últimos años, el avance de las tecnologías de la información y de la comunicación (TIC) transforma y avanza sobre la sociedad, cambiando el paradigma de los métodos educativos en todos los niveles de enseñanza. Desde las universidades, se replantean diversos aspectos metodológicos de la formación, ya que la sociedad no sólo demanda conocimientos sino también la adquisición de competencias y actitudes para hacer frente a los retos que deparan los nuevos tiempos, proporcionando a los alumnos herramientas intelectuales apropiadas para comprender y operar junto con los cambios que se producen velozmente.

La educación presencial tradicional, que considera al alumno un mero espectador, no reconoce el nuevo lugar que le corresponde a la Universidad dentro de la Sociedad del Conocimiento. En efecto, se ha pasado de un paradigma centrado en la enseñanza a un paradigma centrado en el aprendizaje; de los estudios unidireccionales a los multidireccionales o diversificados, con énfasis en los estilos y ritmos del proceso cognitivo y en la construcción colaborativa de los conocimientos. Se hace necesario entonces renovar los grados de innovación, de eficacia y de evaluación correspondiente.

Como docentes universitarios, nuestra meta es la formación permanente de los alumnos,

desde un proceso activo de construcción del conocimiento, para lo cual es necesario experimentar nuevas estrategias metodológicas. En este sentido, la incorporación de las TICs sirve como instrumento, como medio de apoyo, aún en cátedras masivas. No por eso debe rechazarse la presencialidad ni creer que la incorporación de tecnologías en la educación superior garantiza, por sí sola, el logro de este objetivo. En efecto, toda innovación debe ir acompañada de un proceso previo de planificación y contar con una evaluación a posteriori que permita determinar si se produjo una mejora en la calidad y se lograron los objetivos propuestos, implementando si fueran necesarias medidas correctivas. No se debe construir una estrategia metodológica en función de las TICs, pero sí es importante conocer sus potencialidades de manera de utilizarlas para complementar y ayudar a la presencialidad.

Dentro de este contexto, el *blended learning* o aprendizaje combinado apunta a un modo de aprender en el cual se combina una modalidad de enseñanza y aprendizaje presencial con una modalidad de enseñanza y aprendizaje virtual. Se trata de un modelo hibrido (Marsh et al., 2003), a través del cual se combina el rol tradicional de la clase presencial con metodologías virtuales para potenciar el desarrollo de las temáticas a desarrollar.

La enseñanza de la Estadística también se encuentra inmersa en la situación antes mencionada, con una marcada tendencia hacia la profesionalización. En general, las tecnologías de la información han acelerado el avance hacia un enfoque constructivista en la enseñanza de la Estadística. En los últimos años, las propuestas pedagógicas que se basan en la interacción entre docente y alumnos, ya sea a través de elementos concretos, datos reales o simulados buscan que los estudiantes desarrollen su iniciativa, su comprensión y su espíritu crítico (Aliaga, M. y Gunderson, B.,1999)

En este trabajo, se describen dos propuestas metodológicas en las cuales se combina presencialidad y virtualidad utilizando distintas TICs implementadas en dos divisiones de la cátedra de Estadística de la Facultad de Ciencias Económicas de la Universidad Nacional de Córdoba. Las características principales de estos cursos son: la masividad, la no obligatoriedad en la asistencia a clases y la escasez de docentes en relación a la cantidad de alumnos a cargo. Es una disciplina que transversalmente interviene en las diferentes áreas de la carrera, donde es necesario trabajar con bases de datos, siendo indispensable el uso de computadora y un paquete estadístico adecuado.

Debemos destacar que estas propuestas fueron generadas por cada grupo docente, ajustándose a los lineamientos generales de la cátedra como condiciones para aprobar la materia, horas de dictado, bibliografía principal y complementaria, etc.

El objetivo del trabajo es mostrar cómo a partir de la misma disponibilidad tecnológica de una unidad académica, es posible generar distintas propuestas metodológicas para impartir los mismos conocimientos, donde juegan un papel fundamental la creatividad, la dedicación y el trabajo coordinado del grupo docente. En los apartados 2 y 3 se describe el contexto y las herramientas tecnológicas utilizadas y se desarrollan las propuestas metodológicas implementadas. Ambas propuestas fueron evaluadas con encuestas suministradas a los alumnos, cuyos resultados son presentados al final del trabajo.

# **2. Contexto y Justificación de las herramientas utilizadas**

En la Facultad de Ciencias Económicas de la Universidad Nacional de Córdoba, se forman profesionales con tres orientaciones: Contador Público, Licenciado en Administración de Empresas y Licenciado en Economía. Los primeros tres semestres de formación son comunes a las tres carreras y la matemática forma parte de una de las áreas curriculares. El curso de Estadística I, que es la primera

asignatura aplicada de esta área común a las tres carreras, se dicta en el segundo año y posee como requisitos que los alumnos aprueben dos cursos básicos de matemática (algebra y análisis matemático). Los ejes temáticos de esta materia son estadística descriptiva, probabilidad y modelos de probabilidad e introducción al muestreo. Durante su dictado los estudiantes tienen dos exámenes parciales (con opción a recuperar uno de ellos por aplazo o ausencia) los que deben ser aprobados para adquirir la condición  $de{\text{}alumnos\text{}regulares}$ <sup>[1](#page-2-0)</sup>.

La estrategia didáctica tradicional utilizada para el dictado de la materia consiste en clases presenciales teóricas- prácticas (Fig. 1), donde se imparten los conceptos y resuelven ejercicios en pizarra.

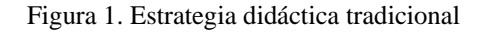

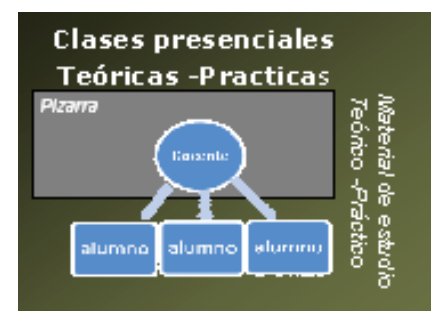

Sin embargo, el desarrollo de las computadoras personales, el mayor acceso de los alumnos a las mismas y la creación de gabinetes de computación en la institución, permitieron trabajar con bases de datos reales, capacitando a los estudiantes en el uso de instrumentos para interpretar información y reportar conclusiones a usuarios externos, como parte de su formación para una futura práctica profesional (Fig.2).

Figura 2. Clases en gabinetes de computación

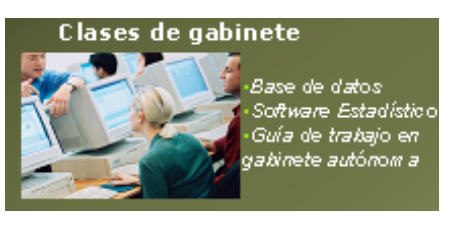

<span id="page-2-0"></span> 1 Condición establecida para acceder al examen final de la materia

Por otro lado, desde el año 2001 la FCE implementó el uso de una plataforma educativa, con la cual se complementan las clases presenciales (en aula y gabinete). En este espacio se encuentran recursos transmisivos, interactivos y colaborativos, como herramientas de comunicación, que son organizados en Secciones (Fig.3 y Cuadro 1). Dentro de los recursos transmisivos, el más utilizado es la sección *Archivos*, donde los alumnos acceden de manera organizada a los materiales del curso. La sección *Noticias* permite comunicaciones de tipo lineal docente-alumno referidas a eventos importantes y la sección *Calendario* como recordatorio de los mismos.

Dentro de los recursos interactivos, se dispone de *Autoevaluaciones* que los alumnos pueden realizar previo a las instancias de evaluación presencial. La Sección *Foros*, como recurso colaborativo, orientado principalmente al intercambio de ideas, favoreciendo significativamente el aprendizaje de conocimientos y habilidades.

El aula virtual dispone de un sistema de mensajería interna desde la sección *Contactos*.

Figura 3. Recursos disponibles en la Plataforma Virtual Educativa.

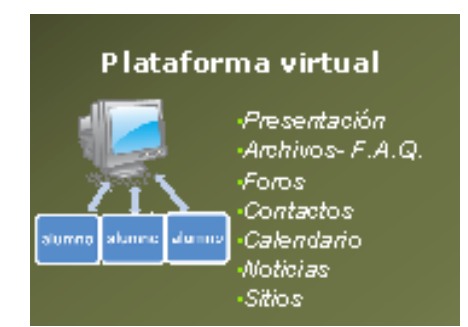

En las propuestas didácticas se incorporaron distintas herramientas, teniendo en cuenta el desarrollo de las tecnologías funcionales de Internet. En efecto, la denominada Web 2.0 o web social, permitió el paso de la tecnología de la información a la tecnología de la colaboración, evolucionando hacia el uso colaborativo y el intercambio ágil de información entre grupos de usuarios de la red. Estos usos colaborativos pueden ser usuario -

usuario para la creación de contenido o usuario-server. Una *wiki* es parte del uso colaborativo usuario -usuario, ya que los usuarios pueden crear, modificar o borrar a través de un navegador una pagina web compartida. Google Docs es un programa gratuito que permite operar "wikis", pudiendo crear documentos (de texto, hojas de cálculo, presentaciones, bases de datos y formularios de encuestas) en línea o importarlos utilizando su interfaz web, sin necesidad de instalar software adicional, con el único requisito de disponer de un equipo con conexión a internet y un navegador estándar. Permite compartir documentos on line y ofrece herramientas que facilitan la comunicación, en tiempo real.

De esta herramienta que combina el potencial de Internet con herramientas tecnológicas que sirven como fines educativos, resultaron atractivas las siguientes características:

- Creación y almacenamiento de documentos online, a los cuales se puede acceder desde cualquier equipo conectado a Internet.
- Trabajo conjunto de varias personas en tiempo real incluso en forma simultánea, en carácter de colaboradores o simples lectores, posibilitando aprendizajes constantes a través de la interacción entre docentes y alumnos.
- Historial de revisiones que permite determinar los cambios realizados y los autores de los mismos.
- Administración de los niveles de seguridad y privacidad de los documentos, con la posibilidad de determinar quiénes pueden ver o editar el documento y cuándo.
- Requiere conocimientos mínimos para su manejo con una interfaz simple con el usuario que permite, sin conocimiento de software específico, incorporar textos, imágenes, hipervínculos, etc.

En virtud de estas características, su uso para un trabajo grupal tuvo como objetivos que los alumnos adquirieran las siguientes competencias:

- Compartir conocimientos y experiencias, intercambiando saberes
- Exponer puntos de vista e intereses en las discusiones grupales y analizar las posiciones de los demás, sustentando los conocimientos con convicción y seguridad
- Asumir, a partir de la participación individual, la responsabilidad compartida por los resultados del grupo.
- Estimular el uso del lenguaje
- Organizar y planificar los tiempos de trabajo
- Desplegar su capacidad creativa

Otra herramienta didáctica utilizada fue la **Webquest** (WQ) como recurso para organizar y ordenar una actividad determinada, favoreciendo la construcción del conocimiento como una investigación guiada, utilizando información de la web o proporcionada por el docente.

Adell (2004 ) define a la WQ como una actividad didáctica que propone una tarea factible y atractiva para los estudiantes y un proceso para realizarla durante el cual, los alumnos harán cosas con información: analizar, sintetizar, comprender, transformar, crear, juzgar y valorar, crear nueva información, publicar, compartir, etc.

Las WQ se caracterizan por tener una estructura definida cuyas componentes comunes son: título, introducción, descripción de la tarea, proceso necesario para llevarla a cabo, componentes a evaluar y manera de hacerlo, y conclusión final. Esta es la estructura básica, en algunos casos puede contar con otro componente. La WQ está siempre disponible en la Web, y puede ser compartida con otros docentes indicando los objetivos curriculares que persigue, los medios, tiempo u otro tipo de indicación sobre la misma.

En las clases de gabinete fue utilizado software estadístico libre [\(The R Project for](http://www.r-project.org/)  [Statistical Computing\)](http://www.r-project.org/). , . El proyecto R tiene una naturaleza doble de programa y lenguaje de programación y es considerado como un dialecto del lenguaje S creado por los laboratorios AT&T Bell. S esta disponible como el programa S-PLUS comercializado por Insightful<sup>[2](#page-4-0)</sup>. R se distribuye gratuitamente bajo los términos de la GNU General Public Licence[3](#page-4-1) . El proyecto **R** fue iniciado por Robert Gentleman y Ross Ihaka del Statistics Departament, University of Auckland, en 1995. Actualmente R es mantenido por un grupo internacional de desarrolladores voluntarios: Core development team. Permite trabajar con funciones ya programadas o bien programar funciones propias.

## **3. Propuestas educativas**

Considerando los recursos tecnológicos detallados en el apartado 2, se describen a continuación las propuestas didácticas planificadas por los docentes de dos divisiones de la cátedra de estadística, dando una breve descripción de cada una de ellas.

#### **Propuesta A (Cuadro 2).**

Una de las divisiones (A), corresponde al turno tarde, cuenta con tres docentes rentados- dos de tiempo completo- y dos ayudantes alumnos ad honorem. En el año 2010, registró 251 inscriptos de los cuales el 91 % tuvo actuación en la materia y el 58% de ese total accedió a la regularidad.

En esta división los alumnos tienen clases presenciales teóricas y prácticas (5 horas semanales) en las que se imparten los contenidos de la materia. Estas clases se complementan con el aula virtual disponible desde la plataforma educativa con los recursos descriptos en el apartado anterior. Los Foros fueron utilizados también para organizar la debates previos a los parciales, para que los alumnos compitieran entre sí coordinados por el docente, como forma de repaso de los contenidos y medio de autoevaluación por parte de los alumnos.

<span id="page-4-2"></span>En las primeras unidades de la asignatura, cuyo contenido es el análisis descriptivo de los

datos, los alumnos tienen clases prácticas en gabinetes de computación, donde se enseña el uso del software Infostat. [4](#page-4-2) Para estas clases se elaboraron guías de trabajo autónomas de manera que cada estudiante siguiera el contenido de la misma en función de su propio ritmo, con la presencia del profesor para hacer aclaraciones generales y resolver dudas. Las primeras unidades aportan, además, los conocimientos necesarios para la elaboración de un trabajo práctico grupal.

En la búsqueda de estrategias metodológicas adecuadas que facilitaran el aprendizaje y bajo la premisa de que los alumnos forman parte de la *sociedad de la información* y de la cultura del *ciberespacio*, se decidió utilizar recursos de Internet para la realización del trabajo práctico grupal. Las herramientas a seleccionar, además, debían promover un aprendizaje colaborativo, dado que se trataba de una actividad grupal.

En virtud de las características de las herramientas tecnológicas descriptas en el apartado anterior, se consideró conveniente proponer la utilización de Google Docs para la elaboración y revisión de los trabajos grupales y de WebQuest [5](#page-4-3) para presentar la guía del trabajo y adjuntar la base de datos (Fig. 4).

Figura 4. Organización del trabajo practico grupal.

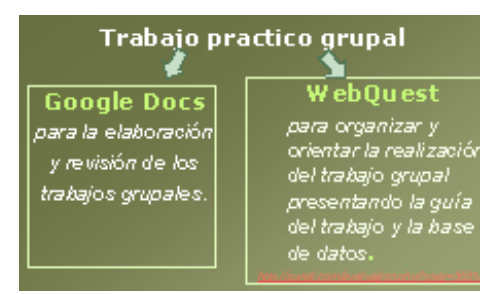

Es importante destacar que esta propuesta está basada en una fuerte dependencia de la infraestructura computacional (requerimiento de banda ancha y equipamiento actualizado que favorezcan la velocidad). No obstante, en

<span id="page-4-3"></span><span id="page-4-0"></span> <sup>2</sup> <http://www.insightful.com/products/splus/default.html>

<span id="page-4-1"></span><sup>3</sup> [http://www.gnu.org](http://www.gnu.org/)

 <sup>4</sup> Software desarrollado por un equipo integrado por docentes de la Facultad de Ciencias Agropecuarias de la UNC. <http://www.infostat.com.ar/>

<sup>5</sup> <http://zunal.com/evaluation.php?user=30318>

la unidad académica de referencia los alumnos disponen de salas de estudio con PC y conexión a Internet y gabinetes de computación con horarios de uso libre. Por lo tanto, este aspecto no se consideró un condicionante a la hora de su implementación.

#### **Propuesta B (Cuadro 3).**

La otra división (B) que corresponde al turno noche, cuenta con tres docentes rentados- uno de tiempo completo- y cuatro adscriptos, que constituyen un grupo de apoyo. En el año 2010, registró 169 inscriptos de los cuales el 80 % tuvo actuación en la materia y de ese total, el 58 % accedió a la regularidad.

Al igual que en la propuesta A, en esta división los alumnos tienen clases presenciales teóricas y prácticas (5 horas semanales) y se complementan con el aula virtual disponible desde la plataforma educativa, con la misma organización (Cuadro 1).

Esta propuesta incorpora la enseñanza del software libre R (Fig.5), que se transmite a través de materiales especialmente diseñados y

tutorías en el aula virtual con el acompañamiento de un grupo de apoyo que orienta para resolver dificultades que se pueden presentar. R tiene características particulares al funcionar

lenguaje de

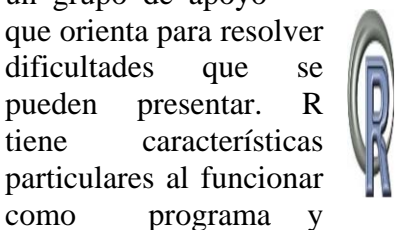

Figura 5. Logotipo del software R

programación, lo que conlleva un esfuerzo mayor al equipo docente para que en el tiempo de dictado destinado a la materia los alumnos puedan aprender a usar un programa más complejo pero con mayores funcionalidades. Los alumnos pueden consultar sus dudas referidas tanto a la instalación de R y de R Commander, interfaz de R (Fig 6.), como al procesamiento de datos y a la interpretación de resultados en las tutorías o a través de la plataforma virtual y en horarios de consulta con computadoras disponibles para ese fin.

El tutorial elaborado por los docentes, contiene las instrucciones para la instalación del programa R y la interfaz del R Commander, que es un conjunto de rutinas que funcionan a modo de menú y que hacen más amigable el uso del paquete, cuando se es principiante.

Luego de las tutorías de instalación del software, en las clases de gabinete se instruye su aplicación para el procesamiento de datos, resolviendo problemas con bases de datos. Los alumnos trabajan en un Gabinete con 40 computadoras, que son compartidas por tres alumnos en promedio.

Figura 6. RCommander. Interfaz gráfica de R

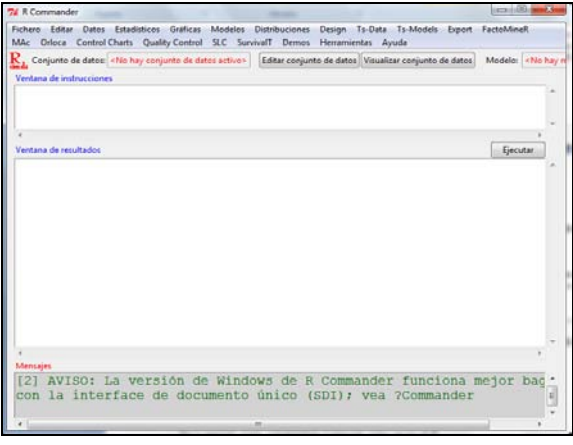

Es importante aclarar, que no se plantea como objetivo la enseñanza de un lenguaje de programación, sino que a través de programas ya elaborados (script) se dan los comandos que, al ejecutarse, nos permiten obtener los procesamientos que los alumnos están en condiciones de interpretar, a medida que avanzan en el aprendizaje de los contenidos de Estadística. Para ello se elaboran, por un lado, Módulos secuenciales que abarcan los contenidos de la materia. Estos módulos poseen las explicaciones del uso de R, el manejo de las bases de datos, los procesamientos y las interpretaciones correspondientes, paso a paso. En paralelo, se elaboran los scripts que son hojas de trabajo con la secuencia de los comandos que el programa R irá ejecutando en función de los requerimientos del problema a resolver. Estos scripts están relacionados a bases de datos que los alumnos pueden generar o bien utilizar directamente.

El material elaborado por el equipo docente (módulos, scripts, bases de datos) es publicado en el aula virtual de la plataforma educativa, su contenido es autoinstruccional y lo alumnos pueden trabajar a su ritmo.

Luego del adiestramiento recibido, los alumnos realizan dos tareas que son enviadas al equipo docente para su corrección, para las cuales se utilizó la  $WQ^6$  $WQ^6$ .

Esta experiencia ha permitido fortalecer la interacción entre todos los actores del proceso, a través de las clases presenciales y del uso de la plataforma virtual. El acompañamiento de los materiales es de mucha importancia, ya que su elaboración ha sido secuencial y con un nivel de detalle que permite a los alumnos el seguimiento adecuado.

### **4. Resultados**

Para evaluar la experiencia, ambas divisiones administraron encuestas a los alumnos que completaron el curso con el objeto de conocer su opinión respecto del uso de los recursos didácticos virtuales utilizados.

### **División A**

La encuesta fue elaborada en línea utilizando el formulario de Google Docs, enviando a los alumnos el enlace vía e-mail<sup>[7](#page-6-1)</sup>. A medida que contestan las encuestas se genera automáticamente en el Google Docs una base de datos en formato de planilla de cálculo la que puede ser descargada. Respondieron el 41% de los que completaron la materia. De los que respondieron, el 89% cursaba la materia por primera vez.

Durante el cursado, las secciones de la plataforma más visitadas fueron Archivos (37%) y Foros (35%).

En relación a las clases de gabinete de computación el 44% las calificaron como útiles y el 39% como interesantes. Más del 15% manifestaron que fueron de ayuda para comprender los contenidos prácticos de las primeras unidades y el 17% consideró que no le aportaron demasiado. Como aspectos positivos destacaron la contribución de estas clases a la comprensión de la materia ya que les permitieron aplicar herramientas estadísticas a casos prácticos con el uso de una computadora. Los aspectos negativos indicados tienen que ver fundamentalmente con las propuestas que presentaron los alumnos, en primer lugar se destaca la demanda de una mayor cantidad de clases en gabinete, y algunos de los alumnos (los que tenían mayor habilidad para la computación), reclamaron un ritmo más rápido en la clase. Otros aspectos negativos que expusieron es, en relación a la cantidad de alumnos por computadora, lo que tiene que ver con la disponibilidad de recursos en la unidad académica.

Ante la consulta sobre los conocimientos previos de herramientas virtuales, el 87% utilizaba la plataforma educativa, pero ningún alumno conocía Google Docs.

A los alumnos que realizaron el trabajo práctico grupal, se les preguntó que opinión les merecía el trabajo práctico grupal y el uso de Google Docs La mitad respondió que el trabajo grupal fue interesante y más del 40% lo calificó como útil. Como aspecto positivo destacaron que aprendieron una nueva herramienta (Google Docs) que les permitió trabajar sin tener que juntarse, la cual les resultó útil e interesante. En cuanto a los aspectos negativos: lentitud en el acceso a internet ( por problemas de los servidores o los equipos utilizados) dificultades de la herramienta en cuanto a la presentación final del trabajo y para subir gráficos y tablas.

### **División B**

Loa alumnos respondieron una encuesta de donde se desprende que el 64 % cursa por primera vez la materia. Ante la opinión sobre

<span id="page-6-0"></span> <sup>6</sup> WQ para la tarea 1:

<span id="page-6-1"></span>https://sites.google.com/site/estadisticaitarea1/home El enlace de la encuesta es:

[https://spreadsheets.google.com/viewform?hl=es&formk](https://spreadsheets.google.com/viewform?hl=es&formkey=ck9nMWtRWEtJZlJ1S002bWVTNjdLbUE6MA) [ey=ck9nMWtRWEtJZlJ1S002bWVTNjdLbUE6MA](https://spreadsheets.google.com/viewform?hl=es&formkey=ck9nMWtRWEtJZlJ1S002bWVTNjdLbUE6MA)

las clases de gabinete el 70 % dijo que prestó atención e intento ejecutar los comandos de R. El 95 % evaluó al docente positivamente y lo consideró clave en el aprendizaje. El 92 % reconoció al grupo de apoyo como necesario en esas clases, donde todos tienen ritmo diferente en el uso de la computadora y del programa y presentan distintas dificultades, este grupo monitoreaba a los alumnos individualmente o en pequeños grupos.

El 88 % evaluó positivamente los materiales de estudio, base fundamental para el aprendizaje del software y la realización de actividades.

En cuanto a las tareas solicitadas, el 86 % las consideró útiles para el aprendizaje y el 75 % las consideró sencillas y adecuadas a lo trabajado en las clases.

### **5. Conclusiones**

Ambas propuestas didácticas parten de una estructura básica por los lineamientos generales definidos desde la cátedra como horarios de clase, acceso a la regularidad y aprobación de la materia. Además en ambas propuestas se utiliza la misma plataforma educativa y se dictan clases de gabinete de computación. Sin embargo, la posibilidad de acceder con mayor facilidad a distintos recursos tecnológicos, sumado a la permanente búsqueda de estrategias metodológicas para mejorar la enseñanza de la estadística, lleva a los docentes a utilizar su creatividad en la generación de propuestas didácticas. Estas propuestas aún siendo distintas, permiten a los alumnos acceder a los mismos conocimientos básicos de las materias, y han sido valoradas positivamente por los mismos.

Esto nos permita afirmar que es posible utilizar una metodología B-learning dirigida a un auditorio masivo cumpliendo con la normativa de la institución educativa, en este caso la Facultad de Ciencias Económicas, que prevé que la modalidad de dictado sea presencial.

En relación a la enseñanza de los softwares estadísticos, aquí se presentan dos experiencias, la de un software más sencillo (Infostat) y uno más complejo (R). En el último caso,la experiencia resultó satisfactoria, mostrando que se puede enseñar un software en clases masivas, aún con escasez de recursos, tanto materiales como espaciales y humanos. En ambos casos fueron muy importantes los aportes brindados por los alumnos a través de opiniones y sugerencias para el mejoramiento de la experiencia.

Debemos destacar, que la incorporación de las tecnologías implica un mayor compromiso de trabajo coordinado y colaborativo por parte del grupo docente para lograr resultados satisfactorios. Incorporar este tipo de estrategias requiere un esfuerzo mayor por parte de los docentes.

Dentro de las tareas necesarias para continuar con estas experiencias podemos mencionar tareas de capacitación a otros docentes para el dictado de las clases de gabinete y clases de apoyo en general.

Por otro lado, dado que el aprendizaje de conocimientos y habilidades especificas requiere una retroalimentación continua, se deberá explotar con más intensidad el uso del aula virtual, mejorando la moderación de los foros, incluyendo actividades que los alumnos deban hacer en forma individual, tratando de encontrar un equilibrio entre este tipo de actividades y los docentes a cargo.

Como síntesis de ambas experiencias, los resultados han sido satisfactorios, la permanencia del uso de estas herramientas y la innovación con otras nos permitirá realizar comparaciones de cohortes distintas, respecto a cursos anteriores donde la estrategia de enseñanza se daba exclusivamente a través de clases presenciales magistrales.

## **6. Bibliografía**

Adell Jordi (2004) *Internet en el aula: las WebQuest.* Edutec. Revista Electrónica de Tecnología Educativa. Núm. 17./marzo 04. http://www.uib.es/depart/gte/edutece/revelec17/adell\_16a.pdf

Aliaga, M y Gunderson, B (1999) *Interactive Statistics* (3º Edition) Prentice Hall.

Arriaga Goez, A; Fernández Palacin, F; Lopez Sánchez, M; Muñoz Márquez, M; Pérez Plaza, S y Sánchez Navas, A. (2008) *Estadística Básica con R y R Commander* Universidad de Cádiz, Servicio de Publicaciones. [http://knuth.uca.es/ebrcmdr.](http://knuth.uca.es/ebrcmdr)

Barberá Elena y Badia Antoni (2004) *Educar con aulas virtuales.* Antonio Machado S.A. Madrid.

Barberá Elena y Badia Antoni (2005) *El uso educativo de las aulas virtuales emergentes en Educación Superior.* Revista de Universidad y Sociedad del Conocimiento. Vol 2. Nº 2.

Cataldi, Z y Lage, Fernando (2008) *El software libre en educación y sus aportes a la educación y formación constructiva en valores*, publicado en Actas del IX Encuentro Internacional Virtual Educa, Zaragoza.

Da Rosa, F y Heinz, F (2007).*Guía practica sobre software libre Su selección y aplicación local en América Latina y el Caribe* – **UNESCO** 

Gomez Marcelo (2001) *Mercado de trabajo e Inserción Laboral de los Profesionales Universitarios*. Estudiantes y profesionales en la Argentina . EDUNTRES.

Gonzalez Mariño, Julio César (2006) *B-Learning utilizando software libre, una alternativa viable en Educación Superior.*  Revista Complutense de Educación ISSN 1130-2496, Vol. 17 Núm. 1 (2006) 121-133

Ihaka, R y Gentleman, R (1996) *R: a language for data análisis and graphics*. Journal of Computational and Graphical Statistics 5:299- 314

Litwin,Edith (2005) *La tecnología educativa en el debate didáctico contemporáneo en Tecnologías Educativas en tiempos de Internet.* Amorrortu Editores.)

Martinez Aldanondo Javier (2004) Blended learning o el peligro *trivializar el aprendizaje* [http://www.gestiondelconocimient](http://www.gestiondelconocimiento.com/) [o.com/](http://www.gestiondelconocimiento.com/)

Marsh, George e. II, Mcfadden, Anna c. y Price, Barrie Jo (2003). *Blended Instruction: Adapting Conventional Instruction for Large Classes .*Online Journal of Distance Learning Administration, (VI), Number IV, Winter 2003.http://www.westga.edu/~distance/ojdla/w inter64/marsh64.htm

Salinas, Jesús (1.999): *"¿Qué se entiende por una institución de educación superior flexible?".* Comunicación presentada a Edutec´99, Sevilla. ISBN: 84-89673-79-9.

Salinas, Jesús (2004). *"Innovación docente y uso de las TIC en la enseñanza universitaria".* Revista de Universidad y Sociedad del Conocimiento (RUSC).

Zabalza, Miguel A. (2007) "Competencias Docentes del profesorado universitario. Calidad y desarrollo profesional" Narcea S.A España.

#### **Sitios Web**

Proyecto R: <http://www.r-project.org/>

<http://crisol.uc3m.es/index.php/gnur>

[http://www.insightful.com/products/splus/defa](http://www.insightful.com/products/splus/default.html) [ult.html](http://www.insightful.com/products/splus/default.html)

[http://www.gnu.org](http://www.gnu.org/)

<http://es.wikipedia.org/wiki/Wiki>

<http://es.wikipedia.org/wiki/WebQuest>

[http://www.google.com/google-d](http://www.google.com/google-d-s/intl/es/tour1.html)[s/intl/es/tour1.html](http://www.google.com/google-d-s/intl/es/tour1.html)

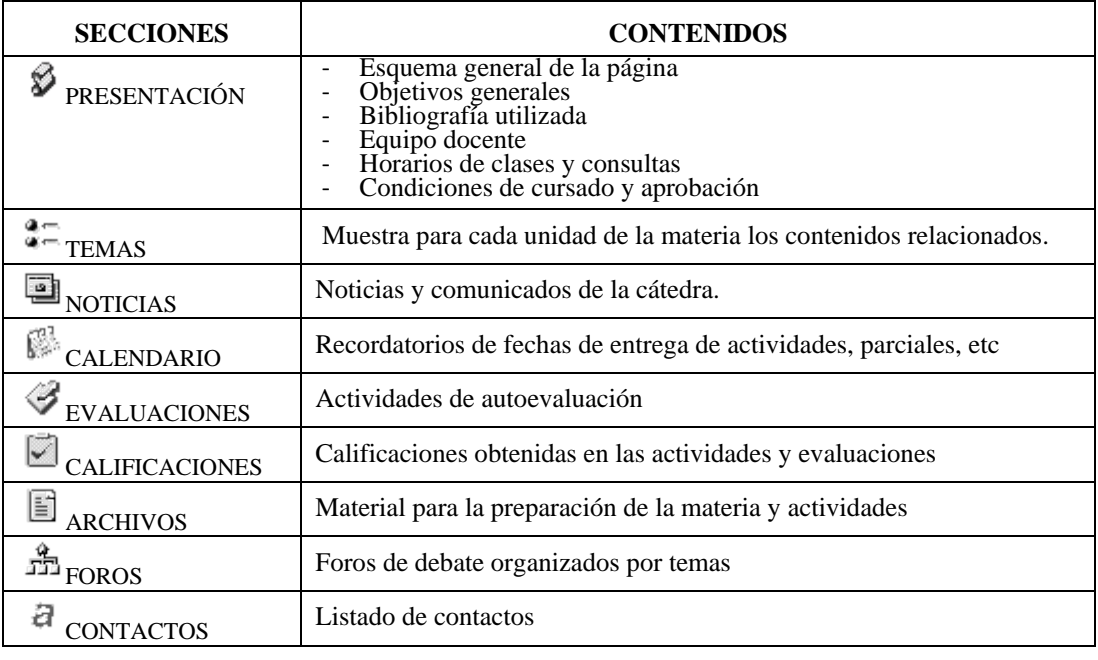

#### Cuadro 1. Organización del Aula Virtual

Cuadro 2. Nueva propuesta educativa (División A)

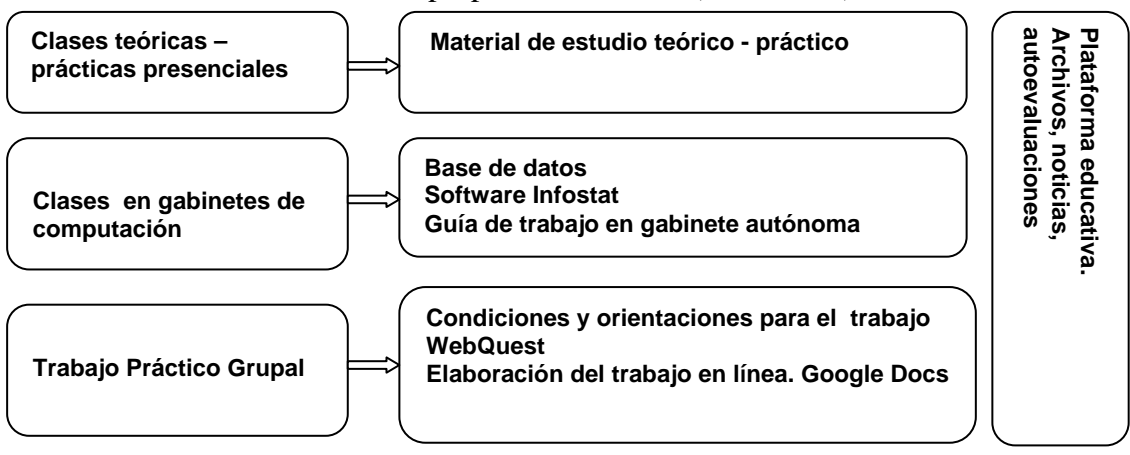

Cuadro 3. Nueva propuesta educativa (División B)

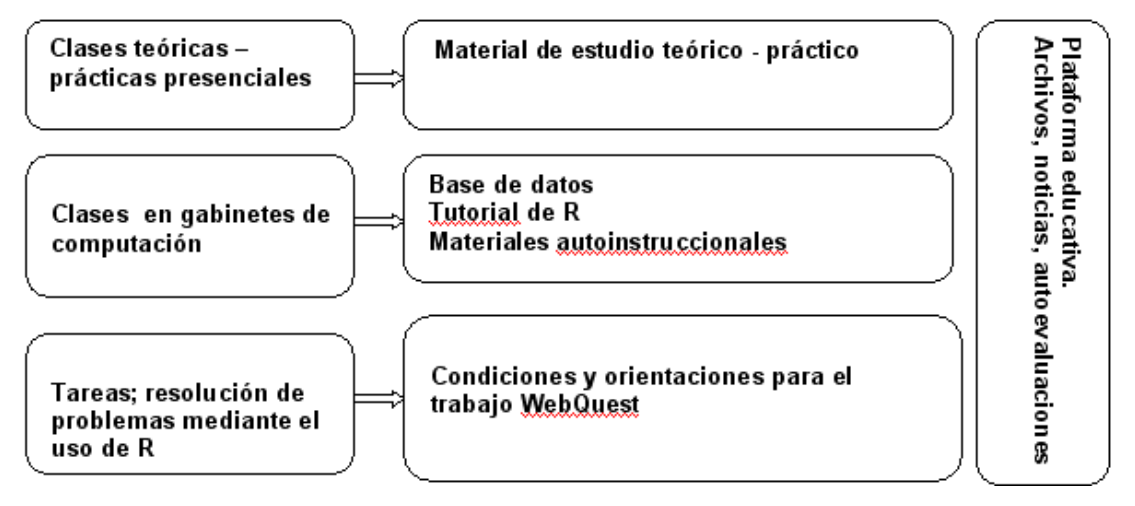